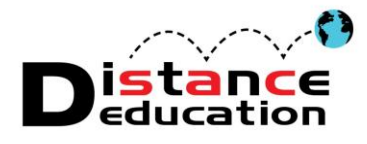

**Santa Ana College - Distance Education**

## **NBC Learn Videos**

In Bb 9.1 we have the inclusion of NBC Learn videos! These are **fully transcribed and captioned videos** which can be easily added into your course. They are a great way to garner student interest, solidify knowledge and give an added dimension to your course. You might even find a "guest lecturer" that you'd like to bring into your classroom through the videos!

## **Adding the NBC Learn Videos**

- 1. Click the course menu link that you would like for video placement
- 2. Select "**Build Content**"
- 3. Select **NBC Content**"

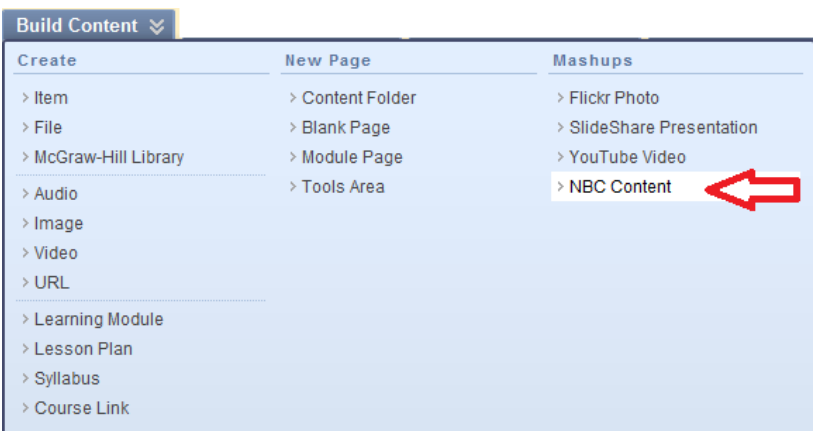

- 4. From the NBC Learn link you can find pertinent videos by:
	- Searching the Archives
	- Browsing by Category
	- Using the Advanced Search by keywords and event dates or air/publish dates

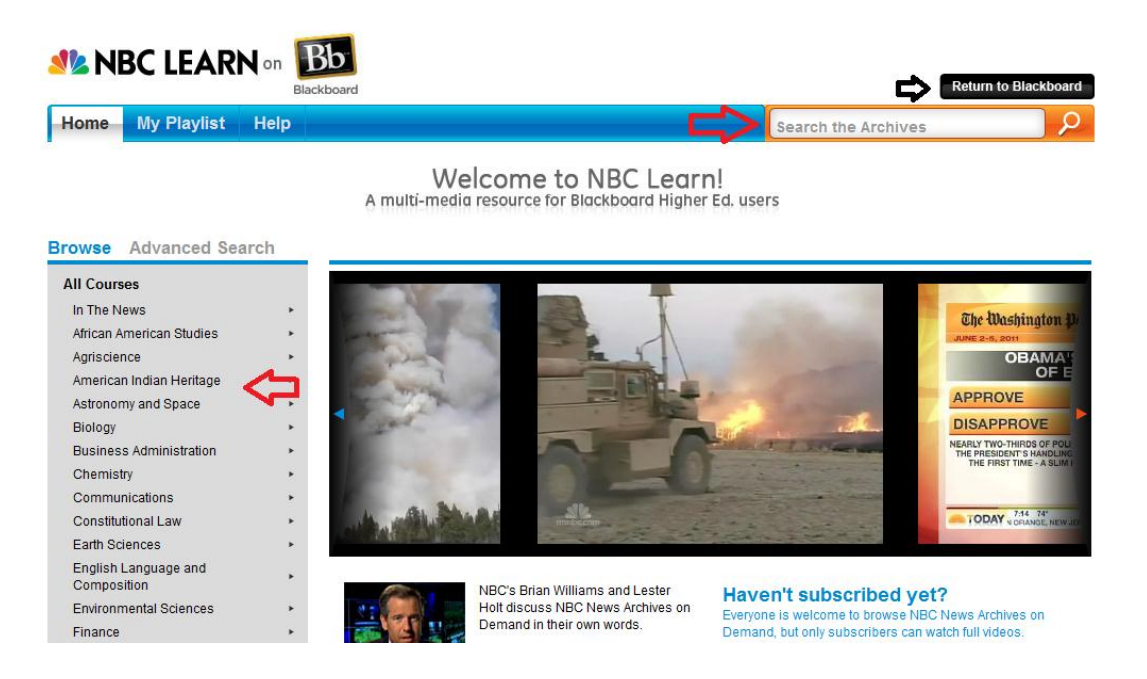

**5. Click on a video to preview**

- Click "Transcript" to view the entire video transcription
- Click "CC" to view the captioning

:

Click to turn the "Cue Card" around

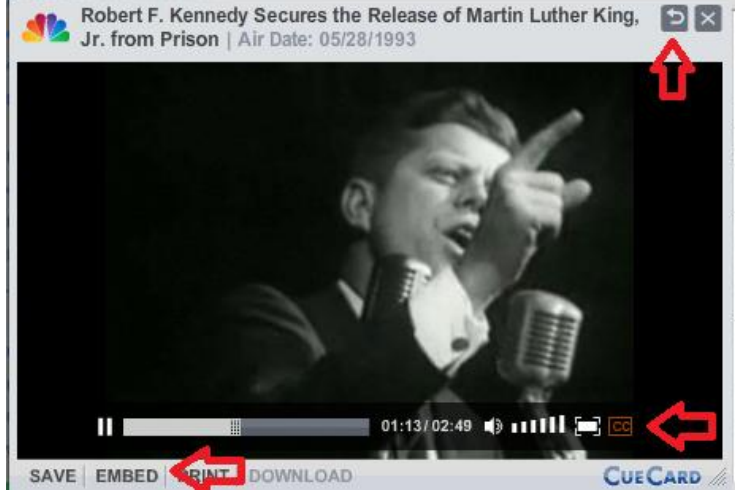

Robert F. Kennedy Secures the Release of Martin Luther King Jr. from Prison

RANSCRIPT

Senator HARRIS WOFFORD: In October, in the last weeks of the election, John and Robert discovered they were in deep trouble with the black voters. My first role was saying, You ought to know the key people, the key players, and spend some time with them. That included Martin Luther King. With Martin Luther King, we had a real disadvantage in that Daddy King was an ardent Baptist who did not want a Catholic in the White House, and in fact, signed a full-page ad for Baptist preachers and others for Richard Nixon.

Mrs. CORETTA SCOTT KING: Martin had been asked to sit in with students at the lunch counter downtown in Rich's of Atlanta. And he agreed to do so. After he agreed to do so, of course, he was

 The "back" of the Cue Card provides General Information, Video Description, Keywords and Citation Information

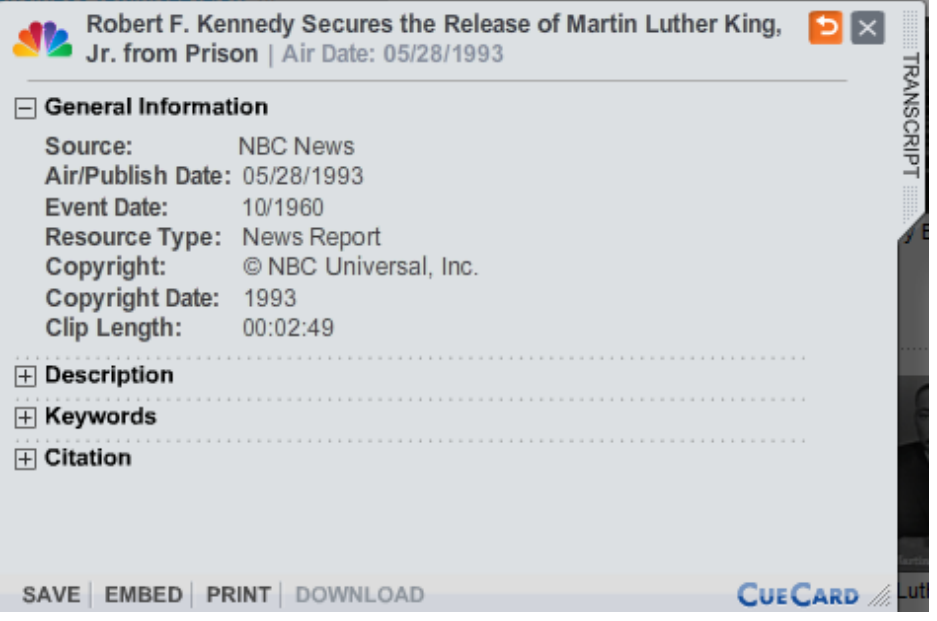

6. Click "**Embed**" to easily add in the NBC video into your Bb course!

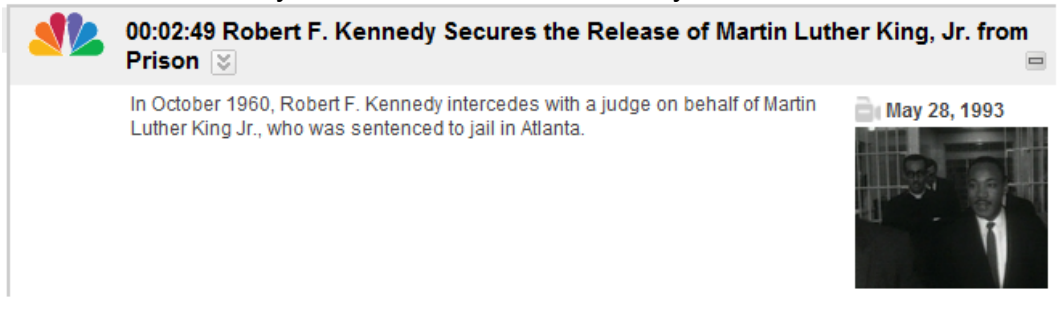

**Distance Education Office Chavez Building A-101, (714) 564-6725**